## **KAYIP YÖNETİCİ SAHA İÇİ GİRİŞ KARTI İŞLEMLERİ**

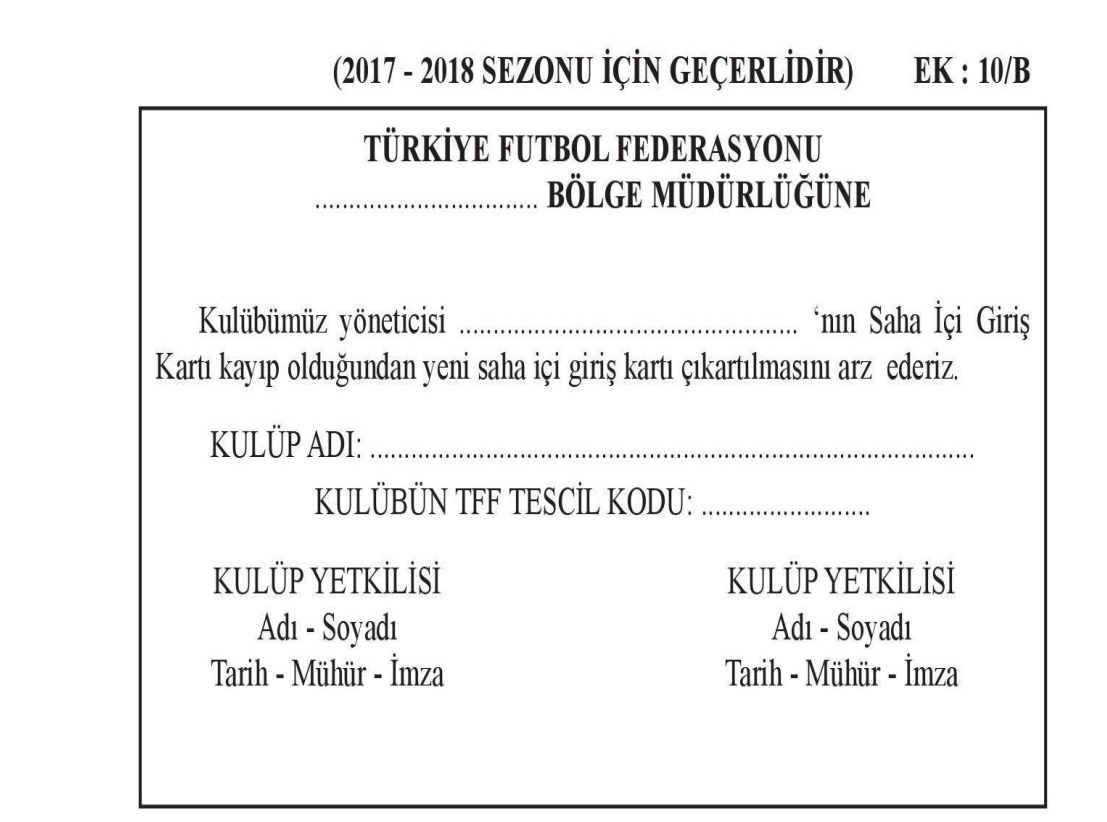